Ponemos punto final con este artículo a la trilogía de *Organizando un aula activa* del profesor **Óscar**

**Barquín** . Lo s dos primeros han sido más "teóricos" explicando el modelo de aula dividido en talleres y proyectos. El tercero, desarrolla la aplicación de los anteriores en un proyecto concreto.

<<En los dos artículos anteriores se ha tratado de explicar desde una perspectiva más teórica el planteamiento metodológico que se lleva a cabo dentro del aula con objeto de alcanzar un sistema de trabajo donde prime la actividad y la construcción de conocimientos. Esta organización se materializa en dos ejes de trabajo: **Talleres y Proyectos** .

 En este artículo trataré de plasmar cómo se aplica ese sistema dentro de un proyecto en la práctica. El proyecto en concreto se denominó *¿Ne[cesita ayu](es/primaria/919-organizando-un-aula-activa-ii-talleres)da[, Sr. Fogg?](es/primaria/907-organizando-un-aula-activa-i-proyectos)*¿Necesita ayuda, Sr. Fogg? y está basado en una EarthQuest, con el mismo nombre, creada expresamente para este proyecto y que puede visitarse en la dirección:

### http://srfogg.blogspot.com

. La actividad se ha desarrollado en el segundo trimestre del curso 2011/2012 con el alumnado de segundo y tercer ciclo de primaria. El grupo que yo tutorizaba era el de 3<sup>º</sup> de primaria.

## [1.- EL PROYECTO](http://srfogg.blogspot.com.es/)

Tal y como se ha explicado en el artículo sobre proyectos, se siguieron una serie de pasos en su desarrollo que, para el que nos ocupa, se materializaron de la siguiente manera:

### **Motivación y establecimiento de un objetivo a alcanzar**

El proyecto comienza con la motivación y asunción de un objetivo a alcanzar por parte de los alumnos. Este objetivo nos lo dará la EarthQuest *¿Necesita ayuda, Sr. Fogg?* por medio de un vídeo inicial que, a partir de la novela de

#### *La vuelta al mundo en 80 días*

, invita a los alumnos a sumarse a la aventura de ayudar a Phileas Fogg y a Picaporte a ganar la apuesta a los caballeros del Reform Club. Para ello deberán acompañar a los protagonistas de la novela por los distintos países que visitan, e investigar sobre los monumentos más importantes de dichos lugares, creando folletos turísticos de los mismos y completando un álbum de cromos.

# **Organizando un aula activa (III): ¿Necesita ayuda, Sr. Fogg?**

Written by Conchita López Conesa

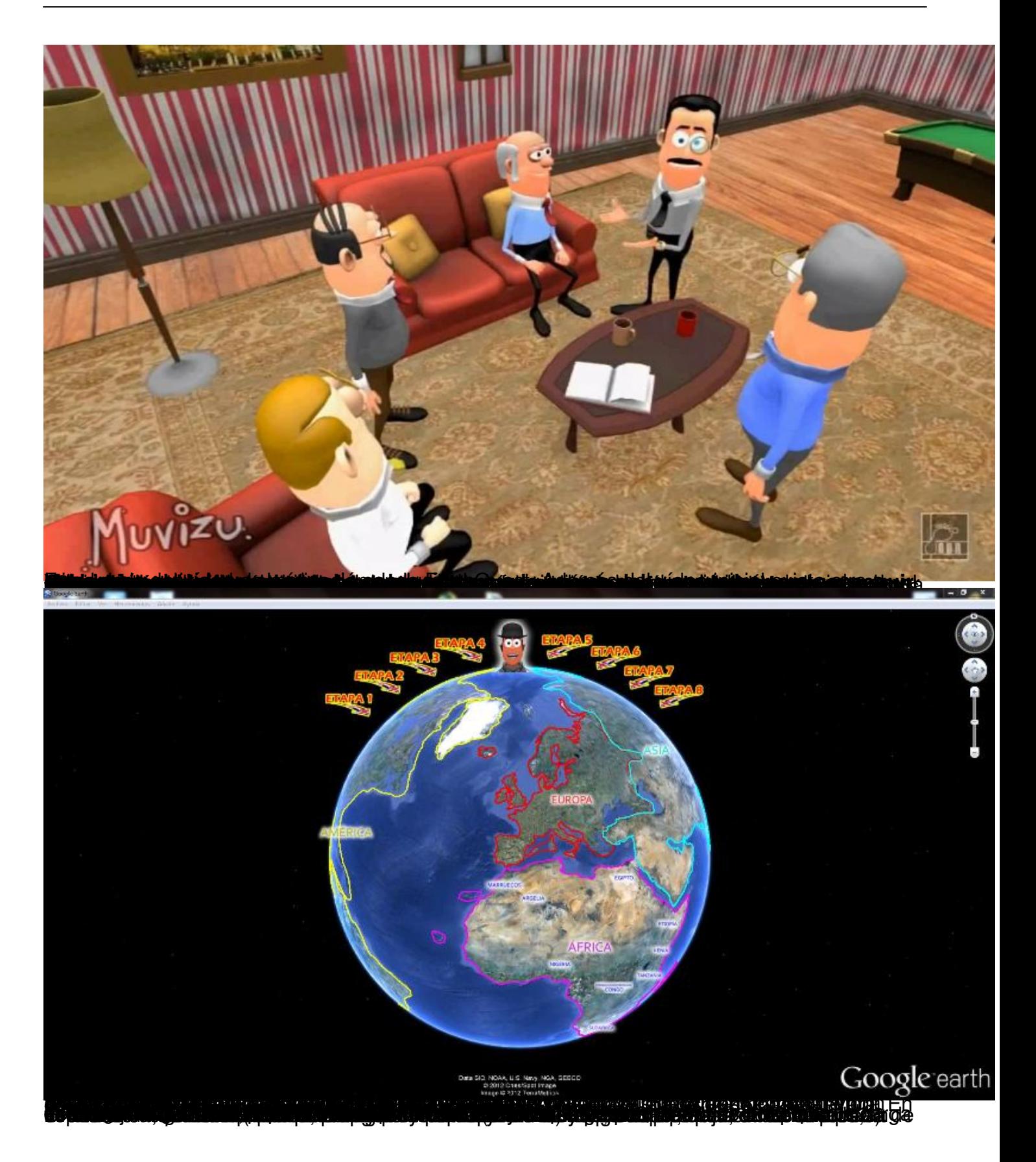

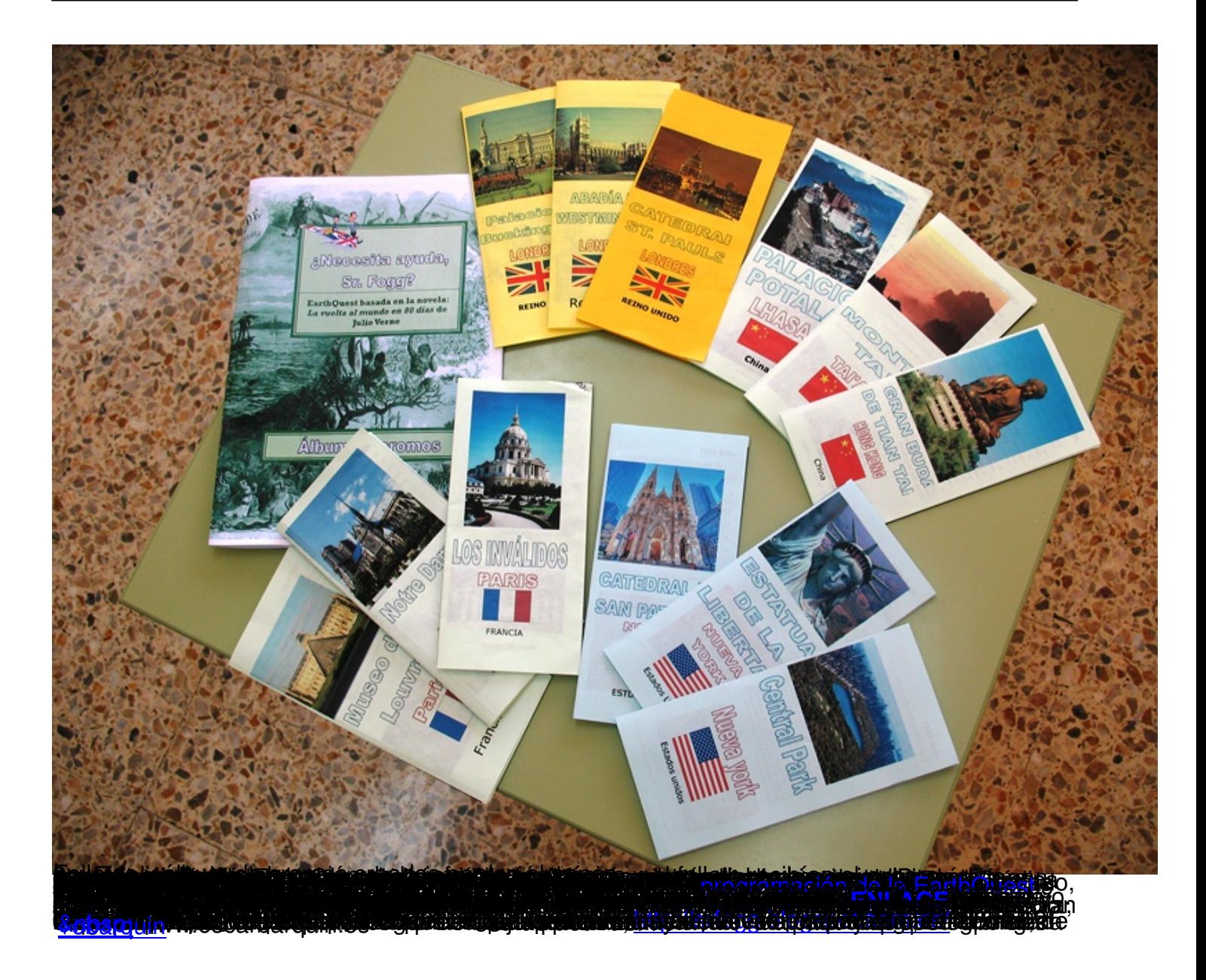

Τ